**How to Use Adobe Acrobat Pro DC to Make Interactive PDFs For Inbound Marketing Using JavaScript**

## **Calculate An Estimate**

Ś.

Ś

Ś

Ś

**Number of Users**

**Number of Desktop Computers**

## **Number of Mobile Phones**

## **Your Monthly Estimate:**

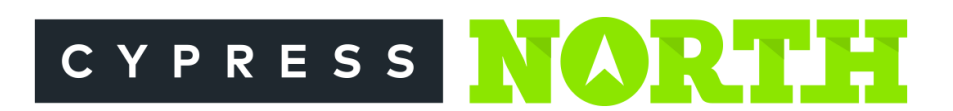